Subject: storing my struct in a Value Posted by [hojtsy](https://www.ultimatepp.org/forums/index.php?t=usrinfo&id=58) on Fri, 03 Feb 2006 09:13:50 GMT [View Forum Message](https://www.ultimatepp.org/forums/index.php?t=rview&th=240&goto=807#msg_807) <> [Reply to Message](https://www.ultimatepp.org/forums/index.php?t=post&reply_to=807)

How do I pass this struct inside a Value? Are there some preprocessor macros or inheritance needed for a type to storable inside a Value? How do I "cast" a Value back to my type?struct MyType

{

String s;

Color bg, fg;

};I am trying to use this type as the cell data in ArrayCtrl.

Subject: Re: storing my struct in a Value Posted by [mirek](https://www.ultimatepp.org/forums/index.php?t=usrinfo&id=3) on Fri, 03 Feb 2006 09:21:05 GMT [View Forum Message](https://www.ultimatepp.org/forums/index.php?t=rview&th=240&goto=808#msg_808) <> [Reply to Message](https://www.ultimatepp.org/forums/index.php?t=post&reply_to=808)

Value  $v = RawToValue(x);$ 

const MyType&  $y = ValueTo < MyType > (v)$ ;

- requires MyType to have full-copy (you can assign types with pick using RawPickToValue)

- there are two levels of Value compliance - raw types just get stored and retrieved, while "rich" value types support other operations - test for Null, equality comparison (including casts to similar types like Date<->Time, int<->double), serialization and casts to similar types.

- you can also make your type more compatible by adding operator Value and constructor from Value

Subject: Re: storing my struct in a Value Posted by [mirek](https://www.ultimatepp.org/forums/index.php?t=usrinfo&id=3) on Fri, 03 Feb 2006 09:22:44 GMT [View Forum Message](https://www.ultimatepp.org/forums/index.php?t=rview&th=240&goto=809#msg_809) <> [Reply to Message](https://www.ultimatepp.org/forums/index.php?t=post&reply_to=809)

...see reference/Value....

Subject: Re: storing my struct in a Value Posted by [hojtsy](https://www.ultimatepp.org/forums/index.php?t=usrinfo&id=58) on Fri, 03 Feb 2006 09:44:55 GMT [View Forum Message](https://www.ultimatepp.org/forums/index.php?t=rview&th=240&goto=811#msg_811) <> [Reply to Message](https://www.ultimatepp.org/forums/index.php?t=post&reply_to=811)

How could I ensure that the number I put to AssignValueTypeNo is unique? The numbers used by the library seems just random (9, 34, 39, 40, 50, 70, 150). Is there a range reserved for the library for future use?

Ahh, I see you are several steps further now:)

In debug mode, RichValue::Register() checks whether the value is unique.

We have not set any official ranges yet... But all current assignments for the library itself are say < 256. Make yours >65536 and everything will be ok.

Mirek

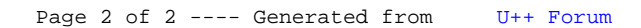